## **WHITE**<br> **WHERE** Where Can I Find Specific Information in CTLS?

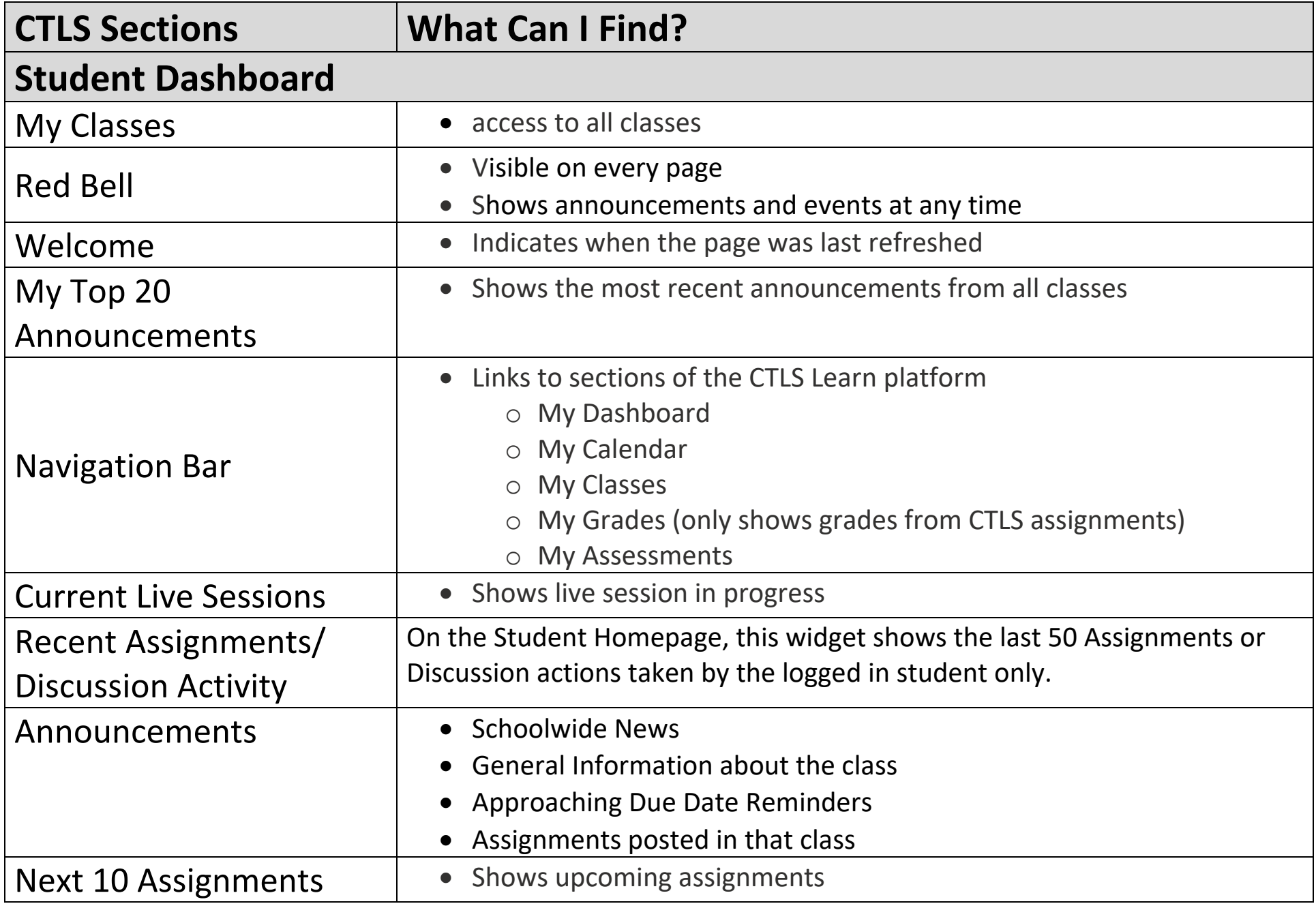

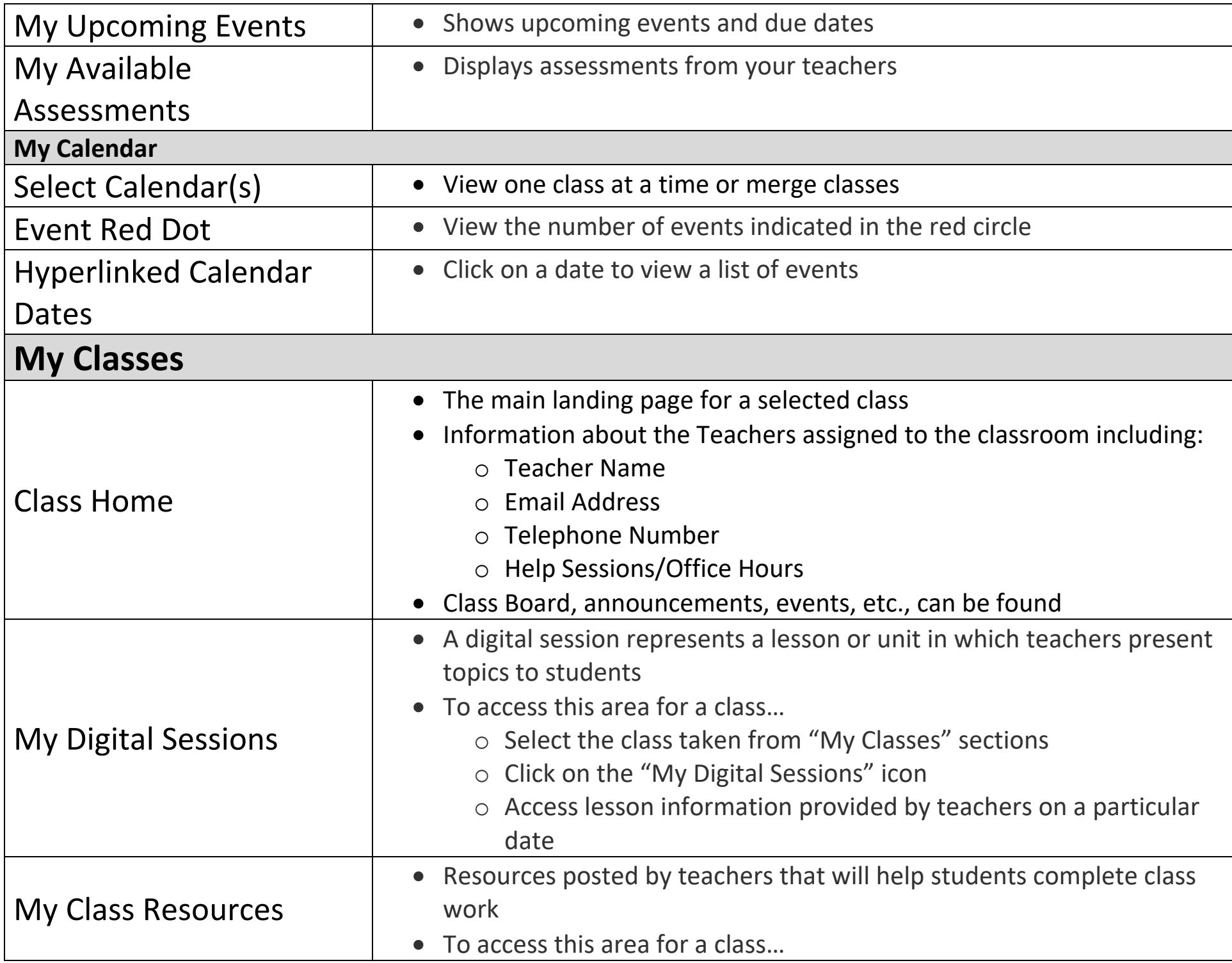

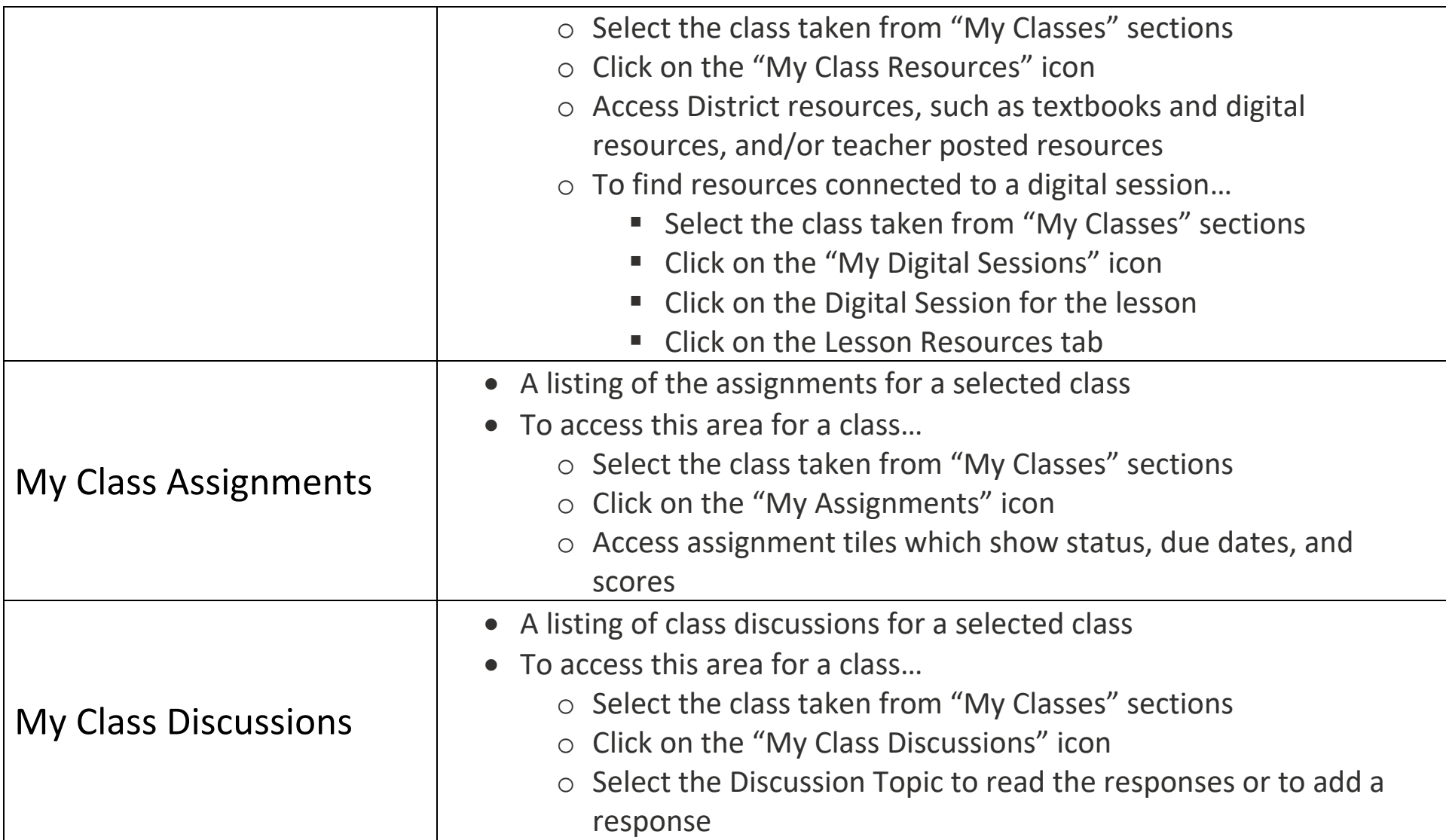